# **Statistik**

#### **für Betriebswirtschaft, Internationales Management, Wirtschaftsinformatik und Informatik**

#### Sommersemester 2016

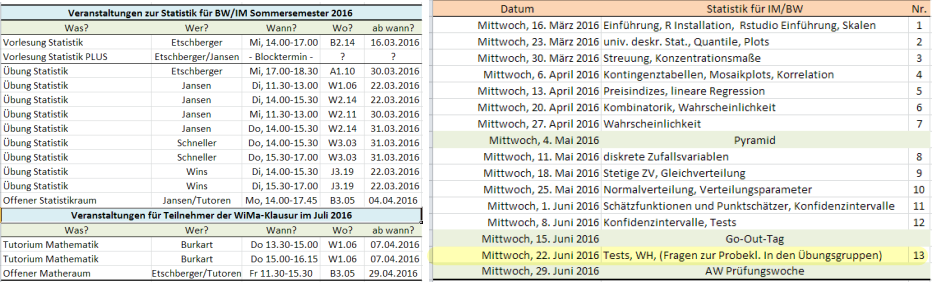

Prof. Dr. Stefan Etschberger Hochschule Augsburg

## Einstichproben-t-Test und approximativer Gaußtest

#### **Gegeben:**

Einfache Stichprobe  $X_1, \ldots, X_n$  mit

$$
\blacktriangleright E(X_i) = \mu, \ \text{Var}(X_i) = \sigma^2
$$

### **Hypothesenpaare:**

\n- a) 
$$
H_0
$$
:  $\mu = \mu_0$   $H_1$ :  $\mu \neq \mu_0$
\n- b)  $H_0$ :  $\mu = \mu_0$  (oder  $\mu \ge \mu_0$ ),  $H_1$ :  $\mu < \mu_0$
\n- c)  $H_0$ :  $\mu = \mu_0$  (oder  $\mu \le \mu_0$ ),  $H_1$ :  $\mu > \mu_0$
\n

#### **Voraussetzungen:**

- **1** Normalverteilung mit σ unbekannt (Einstichproben-t-Test) **oder**
- **2** Beliebige Verteilung mit  $n > 30$  bzw.  $5 \leqq \sum x_i \leqq n-5$  (bei B $(1, p)$ ) (approximativer Gaußtest)

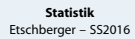

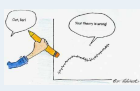

- **1. Einführung**
- **2. Deskriptive Statistik**
- **3. W-Theorie**
- **4. Induktive Statistik**

Grundlagen

Punkt-Schätzung

Intervall-Schätzung

Signifikanztests

**[Quellen](#page-12-0)**

## **Ablauf:**

- **1** Festlegen des Signifikanzniveaus  $\alpha$
- **2** Festlegen des Verwerfungsbereichs B:

• **False** H<sub>1</sub> : 
$$
\mu \neq \mu_0
$$
:  $B = (-\infty; -x_{1-\alpha/2}) \cup (x_{1-\alpha/2}; \infty)$ 

- Falls  $H_1 : \mu < \mu_0$ :  $B = (-\infty; -x_{1-\alpha})$
- $\bullet$  Falls H<sub>1</sub> : μ > μ<sub>0</sub>: B = (x<sub>1-α</sub>; ∞)

Dabei steht  $x_{1-\alpha/2}$  bzw.  $x_{1-\alpha}$  für das jeweilige Fraktil

- $\bullet$  der t(n 1)-Verteilung bei n ≤ 29 bzw.
- der N(0; 1)-Verteilung bei  $n \ge 30$ .

#### <sup>3</sup> Berechnen des Testfunktionswertes:

$$
\nu = \begin{cases} \dfrac{\tilde{x} - \mu_0}{s} \sqrt{n} \\ \dfrac{\tilde{x} - \mu_0}{\sigma} \sqrt{n} \\ \dfrac{\tilde{x} - \mu_0}{\sqrt{\mu_0 \left( 1 - \mu_0 \right)}} \sqrt{n} \end{cases}
$$

falls Grundgesamtheit N(µ; σ)-verteilt, σ unbekannt oder falls Verteilung der GG beliebig,  $n > 30$ ,  $\sigma$  unbekannt

falls Verteilung der GG beliebig,  $n > 30$ , σ bekannt

 $\overline{n}$  falls GG gemäß B(1;  $\mu$ )-verteilt,  $n > 30$ 

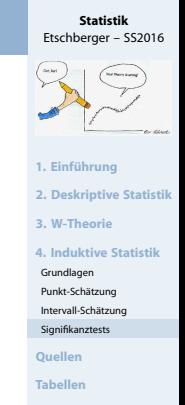

## Einstichproben-t-Test: Beispiel

#### **Beispiel** t**-Test: Energieaufnahme von Frauen**

- Empfohlene täglich Energieaufnahme für Frauen: 7724 kJ (1845 kcal)
- Nehme einfache Stichprobe von 11 Frauen und teste zum Signifkanzniveau  $\alpha = 0.05$  für
- $H_0$ : "Der Erwartungswert der täglichen Energieaufnahme für Frauen ist 7724 kJ"  $(u_0)$
- eggen H<sub>1</sub>:  $\mu \neq \mu_0$

```
daily.intake <- c(5260, 5470, 5640, 6180, 6390, 6515, 6805, 7515, 7515, 8230, 8770)
t.test(daily.intake, alternative="two.sided", mu=7724, conf.level=0.95)
##
## One Sample t-test
##
## data: daily.intake
## t = -2.8179, df = 10, p-value = 0.01823
## alternative hypothesis: true mean is not equal to 7724
## 95 percent confidence interval:
## 5986.348 7520.925
## sample estimates:
## mean of x
## 6753.636
```
#### **Statistik** Etschberger – SS2016

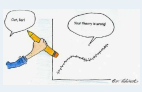

- **1. Einführung**
- **2. Deskriptive Statistik**
- **3. W-Theorie**
- **4. Induktive Statistik**

Grundlagen

Punkt-Schätzung

Intervall-Schätzung

Signifikanztests

**[Quellen](#page-12-0)**

#### Einstichproben-t-Test, approx. Gaußtest

#### **Beispiel:**

 $X_1, \ldots, X_{2000} \sim B(1;p)$  mit  $X_i = \begin{cases} 1, & \text{falls i-te Person Wähler einer bestimmten Partei} \\ 0, & \text{sonst} \end{cases}$ 0, sonst Ergebnis der Stichprobe:  $\sum_{i=1}^{2000} x_i = 108$ Prüfe H<sub>0</sub> :  $p \le 0.05$  gegen H<sub>1</sub> :  $p > 0.05$  zum Signifikanzniveau 2 %

#### **Lösung:**

approximativer Gaußtest bei dichotomer (zweiwertiger) Verteilung; Voraussetzung 2 erfüllt:  $5 ≤ 108 ≤ 2000 - 5$ 

\n- $$
\alpha = 0,02
$$
\n- $N(0;1): x_{1-\alpha} = x_{0,98} = 2,05$  (Tablele)  $\Rightarrow B = (2,05;\infty)$
\n- $v = \frac{108}{\sqrt{0,05 \cdot (1-0,05)}} \sqrt{2000} = 0,82$
\n- $v \notin B \Rightarrow H_0$  nicht verwerfen
\n

**Zusatzfrage:** Entscheidung, falls  $\alpha = 0.01$ ?  $\rightarrow$  Keine Änderung!

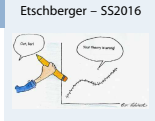

**Statistik**

**1. Einführung**

**2. Deskriptive Statistik**

**3. W-Theorie**

**4. Induktive Statistik**

Grundlagen

Punkt-Schätzung

Intervall-Schätzung

Signifikanztests

**[Quellen](#page-12-0)**

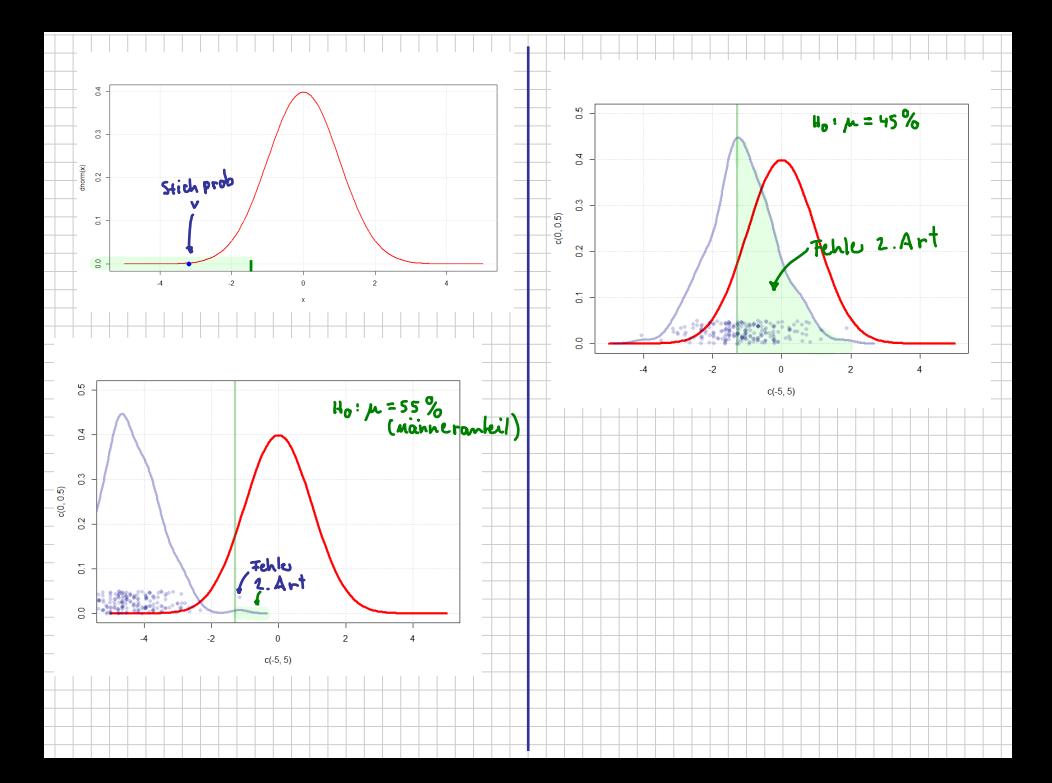

► Gegeben: Einfache Stichprobe  $X_1, \ldots, X_n \sim N(\mu; \sigma)$ 

Hypothesenpaare: ▶

a) 
$$
H_0: \sigma^2 = \sigma_0^2
$$
  $H_1: \sigma^2 \neq \sigma_0^2$ 

b) 
$$
H_0: \sigma^2 = \sigma_0^2
$$
 (oder  $\sigma^2 \geq \sigma_0^2$ ),  $H_1: \sigma^2 < \sigma_0^2$ 

$$
c)\quad H_0:\; \sigma^2=\sigma_0^2\quad \text{(oder}\;\; \sigma^2\leqq\sigma_0^2\text{)},\quad H_1:\; \sigma^2>\sigma_0^2
$$

#### **Vorgehensweise:**

Festlegen des Signifikanzniveaus  $\alpha$ .

**2** Festlegen des Verwerfungsbereichs:

$$
B = [0; x_{\alpha/2}) \cup (x_{1-\alpha/2}; \infty) \qquad \text{in Fall a)}
$$
  
\n
$$
B = [0; x_{\alpha}) \qquad \text{in Fall b}
$$
  
\n
$$
B = (x_{1-\alpha}; \infty) \qquad \text{in Fall c}
$$

$$
\begin{array}{ll}\n\kappa_{\mathcal{L}} & \text{Frahilc der} \\
\chi^{\text{L}-\text{Veticium}} & \text{mit } n-1 \\
\text{im Fall a)} & \text{Friikcilsgraden} \\
\text{im Fall b)} \\
\text{im Fall c}\n\end{array}
$$

. . . .

**3** Berechnung des Testfunktionswertes:

$$
\nu = \frac{(n-1)s^2}{\sigma_0^2} = \frac{1}{\sigma_0^2} \sum_{i=1}^n \left( x_i - \tilde{x} \right)^2
$$

x

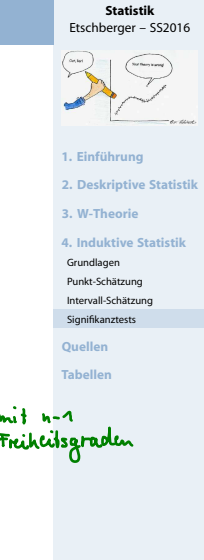

**Beispiel:**  $G \sim N(\mu; \sigma)$ 

 $(x_1, \ldots, x_{10}) = (2100; 2130; 2150; 2170; 2210; 2070; 2230; 2150; 2230; 2200)$ 

Prüfe H<sub>0</sub>:  $\sigma = 40$ , H<sub>1</sub>:  $\sigma \neq 40$  zum Signifikanzniveau  $\alpha = 0,1$ 

Lösung:  $\chi^2$ -Test für die Varianz, Hypothese Fall a); Voraussetzungen sind erfüllt

$$
\bullet \ \alpha = 0,1
$$

**2**  $\chi^2(9)$ :  $x_{\frac{\alpha}{2}} = x_{0,05} = 3,33; x_{1-\frac{\alpha}{2}} = x_{0,95} = 16,92$  $\overline{\text{2}}$  Tabelle der  $\chi^2$ -Verteilung)

 $\Rightarrow B = [0, 3, 33) \cup (16, 92, \infty)$ 

9

\n
$$
\bar{x} = \frac{1}{10} (2100 + 2130 + \dots + 2200) = 2164
$$
\n
$$
v = \frac{1}{40^{2}} [(2100 - 2164)^{2} + \dots + (2200 - 2164)^{2}] = 16,65
$$
\n
$$
\Rightarrow v \notin B \Rightarrow H_{0} \text{ nicht verwendet}
$$
\n
$$
v = \frac{(n-1)s^{2}}{\sigma_{0}^{2}} = \frac{9 \cdot (s^{2})}{40^{2}}
$$

#### **Statistik** Etschberger – SS2016

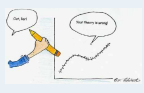

**1. Einführung**

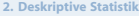

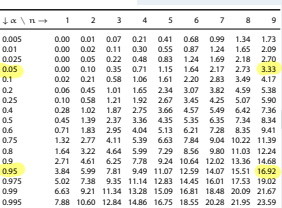

## Zwei verbundene einfache Stichproben: Kontingenztest

- Situation: In Grundgesamtheit G: Zwei verbundene einfache Stichproben, also Beobachtung zweier Merkmale X, Y
- ► Hypothese:

 $H_0$  : Die beiden Merkmale X und Y sind in G unabhängig.  $H_1$ : X und Y sind in G abhängig.

#### **Vorgehensweise Kontingenztest:**

- Festlegen des Signifikanzniveaus α.
- Unterteilung der x-Achse in  $k \ge 2$  und die y-Achse in  $l \ge 2$  disjunkte, aneinander angrenzende Intervalle  $A_1, \ldots, A_k$  bzw.  $B_1, \ldots, B_k$
- Erstellen einer Kontingenztabelle mit Randhäufigkeiten:

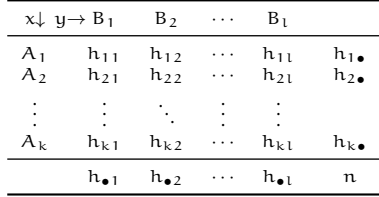

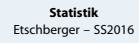

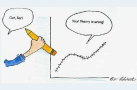

- **1. Einführung**
- **2. Deskriptive Statistik**
- **3. W-Theorie**
- **4. Induktive Statistik**

Grundlagen

Punkt-Schätzung

Intervall-Schätzung

Signifikanztests

**[Quellen](#page-12-0)**

## Zwei verbundene einfache Stichproben: Kontingenztest

Anzahl **Vorgehensweise Kontingenztest (Fortsetzung):** Zeilen

4 Mit dem Fraktilswert  $x_{1-\alpha}$  der  $\chi^2$ -Verteilung mit  $(k-1) \cdot (l-1)$ Freiheitsgraden: Berechnung des Verwerfungsbereichs

$$
B=(x_{1-\alpha};\infty)
$$

**5** Zu jeder Kombination aus  $i = 1, ..., k$  und  $j = 1, ..., l$ : Berechnung der Größe

$$
\tilde{h}_{ij}=\frac{h_{i\bullet}\cdot h_{\bullet j}}{n}
$$

Berechnung des Testfunktionswerts v:

$$
\nu = \sum_{i=1}^k \sum_{j=1}^l \frac{\left(\tilde{h}_{ij} - h_{ij}\right)^2}{\tilde{h}_{ij}} = \sum_{i=1}^k \sum_{j=1}^l \frac{h_{ij}^2}{\tilde{h}_{ij}} - n
$$

Ablehnung von H<sub>0</sub> genau dann, wenn  $v \in B$ .

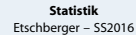

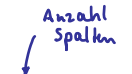

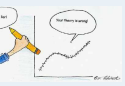

- **1. Einführung**
- **2. Deskriptive Statistik**
- **3. W-Theorie**
- **4. Induktive Statistik**
- Grundlagen
- Punkt-Schätzung
- Intervall-Schätzung
- Signifikanztests
- **[Quellen](#page-12-0)**
- **Tabellen**

## Zwei verbundene einfache Stichproben: Kontingenztest

#### **Kontingenztest: Beispiel**

► 400 Erstkandidaten einer praktischen Führerscheinprüfung schneiden abhängig von der besuchten Fahrschule folgendermaßen ab:

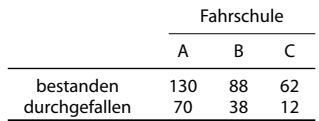

Þ Zum Signifikanzniveau von 5 % soll getestet werden, ob das Bestehen der Prüfung unabhängig von der besuchten Fahrschule ist.

#### **Testdurchführung**

- Signifikanzniveau  $\alpha = 5\%$
- 2 entfällt, da Skalenniveau nominal

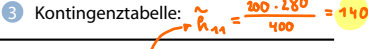

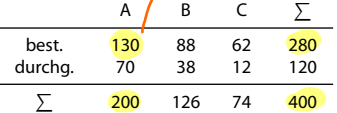

 $4 \times^2$ -Verteilung mit  $(3 - 1) \cdot (2 - 1) = 2$  Freiheitsgraden:  $x_{1-0,05} = x_{0,95} = 5,99$ :

 $B = (5, 99; \infty)$ 

Berechnung der h

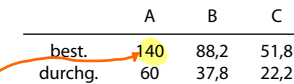

$$
\begin{aligned} \bullet \quad v &= \frac{(140 - 130)^2}{140} + \dots \\ &+ \frac{(22, 2 - 12)^2}{22, 2} \\ &\approx 9,077 \end{aligned}
$$

 $7 \text{ } \nu \in \mathbb{B}$ : Also wird H<sub>0</sub> abgelehnt, die Prüfungsergebnisse sind abhängig von der Fahrschule.

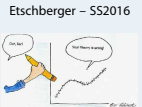

**Statistik**

- **1. Einführung**
- **2. Deskriptive Statistik**
- **3. W-Theorie**
- **4. Induktive Statistik**
- Grundlagen

Punkt-Schätzung

Intervall-Schätzung

Signifikanztests

**[Quellen](#page-12-0)**

#### $Bewpiel:$  Stickprobe mit  $u = 50$

#### Note  $[1,2]$   $(2,3]$   $(3,4]$   $(4,5]$ Groesse **I168,1801**  $\overline{4}$  $10$ Ŕ  $(180, 2041)$  $\overline{\mathbf{S}}$  $\overline{\mathbf{z}}$  $11$ ÷,

#### Kontingenzlest zu  $\kappa = 0.05$

Vorgehensweise Kontingenztest (Fortsetzung): Antakl

 $\bullet$  Mit dem Fraktilswert  $x_1 - \alpha$  der  $\chi^2$ -Verteilung mit  $(k-1) \cdot (1-1)$ Freiheitsgraden: Berechnung des Verwerfungsbereichs

$$
\mathbf{B} = (\mathbf{x}_{1-\alpha}; \infty)
$$

2u ieder Kombination aus  $i = 1, ..., k$  und  $j = 1, ..., k$ . Berechnung der Größe

$$
\tilde{h}_{ij}=\frac{h_{i\bullet}\cdot h_{\bullet j}}{n}
$$

**C** Berechnung des Testfunktionswerts v:

$$
\nu = \sum_{i=1}^k \sum_{j=1}^l \frac{\left(\tilde{h}_{ij} - h_{ij}\right)^2}{\tilde{h}_{ij}} = \sum_{i=1}^k \sum_{j=1}^l \frac{h_{ij}^2}{\tilde{h}_{ij}} - n
$$

Ablehnung von H<sub>o</sub> genau dann, wenn  $v \in B$ .

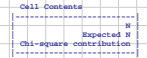

otal Observations in Table: 50

Anzahl

Spalkn

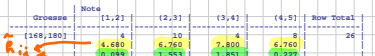

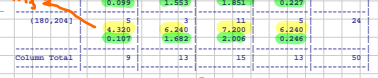

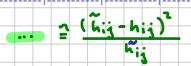

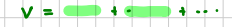

```
2.3.442
```

```
Pearson's Chi-squared test
 \frac{1}{2} and \frac{1}{2} and \frac{1}{2} and \frac{1}{2} and \frac{1}{2} and \frac{1}{2} and \frac{1}{2} and \frac{1}{2} and \frac{1}{2} and \frac{1}{2} and \frac{1}{2} and \frac{1}{2} and \frac{1}{2} and \frac{1}{2} and \frac{1}{2} and \frac{1}{2} a
                                                                                                                                         p = 0.05097214
```

$$
x^2(3) : x_{0.95} = 7.81
$$
  
\n $\Rightarrow 8 = (3.81; \infty)$ 

 $\Rightarrow$  $v \notin B$ 

=> Ho nicht verwerfen

(Abhangigheit Konnle<br>mit Shibhprobe nicht<br>gereigt waden)

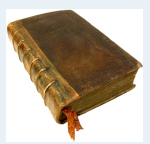

## <span id="page-12-0"></span>**Bücher**

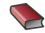

Bamberg, Günter, Franz Baur und Michael Krapp (2011). **Statistik**. 16. Aufl. München: Oldenbourg Verlag. ISBN: 3486702580.

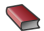

Dalgaard, Peter (2002). **Introductory Statistics with R**. New York: Springer.

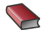

Fahrmeir, Ludwig, Rita Künstler, Iris Pigeot und Gerhard Tutz (2009). **Statistik: Der Weg zur Datenanalyse**. 7. Aufl. Berlin, Heidelberg: Springer. ISBN: 3642019382.

**1. Einführung 2. Deskriptive Statistik**

**3. W-Theorie**

**4. Induktive Statistik**

**[Quellen](#page-12-0)**

## **Quellen zu Bildern und Daten**

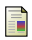

Anscombe, Francis (1973). "Graphs in Statistical Analysis". In: **The American Statistician**, S. 195–199.

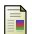

Bach, Axel, Reinhard Brüning, Katrin Krieft, Hilmar Liebsch und Martin Rosenberg (2006). **Mit Zahlen lügen**. URL: [http://www.wdr.de/tv/quarks/](http://www.wdr.de/tv/quarks/sendungsbeitraege/2006/1017/000_zahlen.jsp) [sendungsbeitraege/2006/1017/000\\_zahlen.jsp](http://www.wdr.de/tv/quarks/sendungsbeitraege/2006/1017/000_zahlen.jsp).

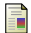

Fahrmeir, Ludwig, Rita Künstler, Iris Pigeot und Gerhard Tutz (2009). **Statistik: Der Weg zur Datenanalyse**. 7. Aufl. Berlin, Heidelberg: Springer. ISBN: 3642019382.

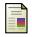

Kramer, Walter (2011). **So lügt man mit Statistik**. Piper Verlag. ISBN: 3492264131.

#### **Statistik** Etschberger – SS2016

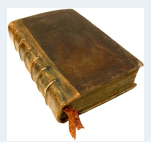

**1. Einführung**

**2. Deskriptive Statistik**

**3. W-Theorie**

**4. Induktive Statistik**

**[Quellen](#page-12-0)**

#### **Statistik** Etschberger – SS2016

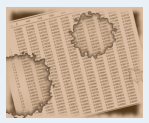

- **1. Einführung**
- **2. Deskriptive Statistik**
- **3. W-Theorie**
- **4. Induktive Statistik**
- **[Quellen](#page-12-0)**

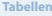

- Binomialverteilung [Poissonverteilung](#page-14-0)
- [Standardnormalverteilung](#page-16-0)
- $x^2$ [-Verteilung](#page-17-0)
- t[-Verteilung](#page-18-0)
- F[-Verteilung](#page-19-0)

## <span id="page-14-0"></span>Poissonverteilung  $X_{\lambda} \sim P(\lambda)$ , Verteilungsfunktionen  $F_{\lambda}(x) = P(X_{\lambda} \leq x)$

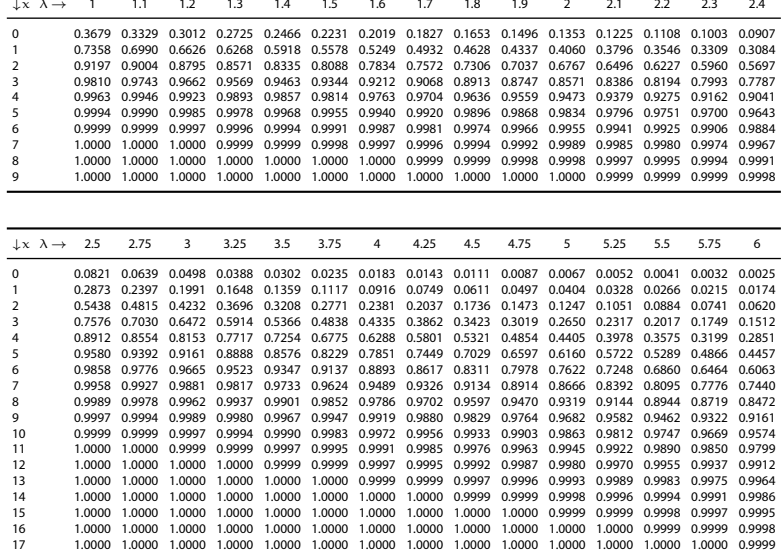

#### **Statistik** Etschberger – SS2016

**1. Einführung**

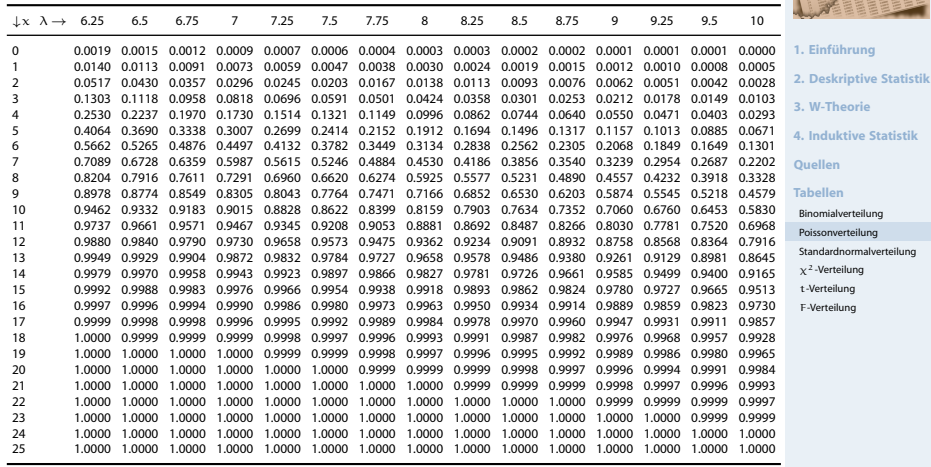

#### <span id="page-16-0"></span>Verteilungsfunktion Φ der Standardnormalverteilung

**Statistik** Etschberger – SS2016

Dabei bedeutet  $\Phi(x)$  zum Beispiel:  $\Phi(2,13) = \Phi(2,1 + 0,03) = 0,9834$ . Diesen Wert findet man in der Zeile mit  $x_1 = 2,1$  und der Spalte mit  $x_2 = 0,03$ .

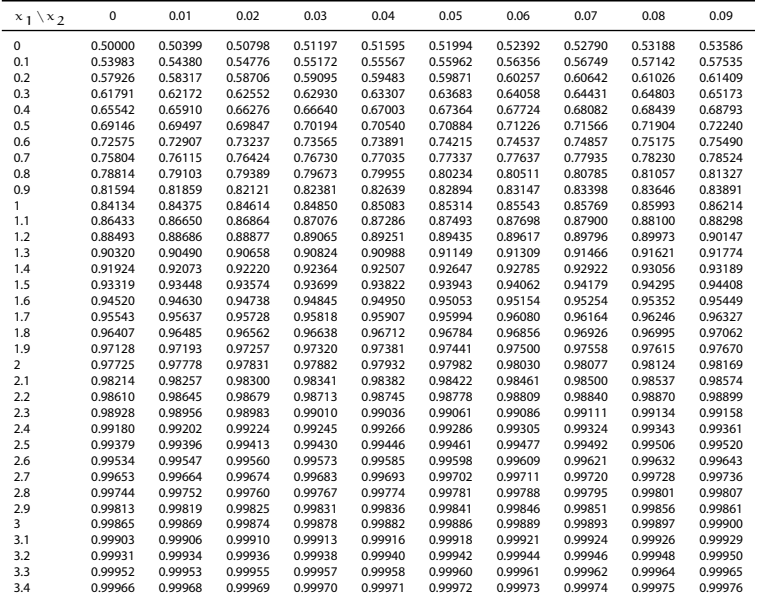

**1. Einführung**

**Qu Tak** Bir Poi

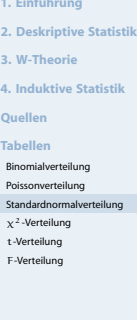

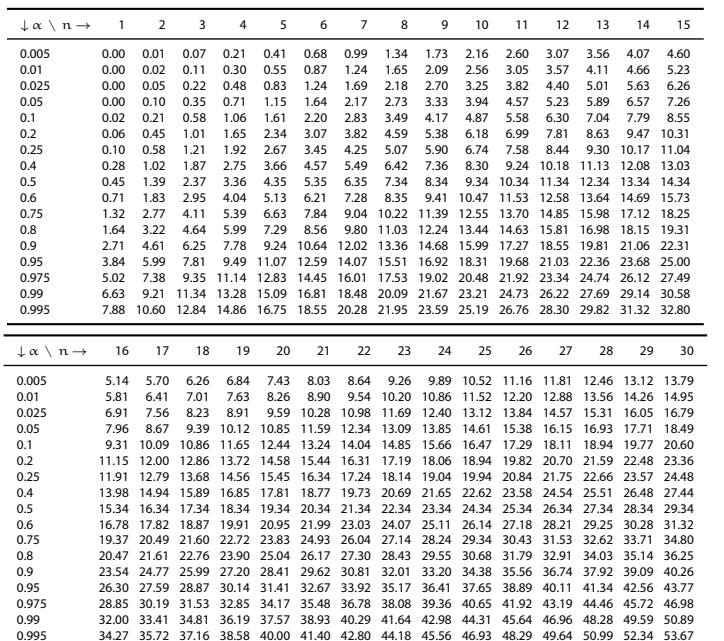

#### <span id="page-17-0"></span>α-Fraktile der  $\chi^2$ -Verteilung mit n Freiheitsgraden

**Statistik** Etschberger – SS2016

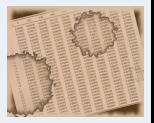

**1. Einführung**

**2. Deskriptive Statistik**

**3. W-Theorie**

**4. Induktive Statistik**

**[Quellen](#page-12-0)**

**Tabellen**

Binomialverteilung

[Poissonverteilung](#page-14-0)

[Standardnormalverteilung](#page-16-0)

 $x^2$ [-Verteilung](#page-17-0)

t[-Verteilung](#page-18-0) F[-Verteilung](#page-19-0)

۰

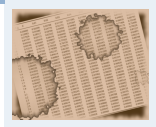

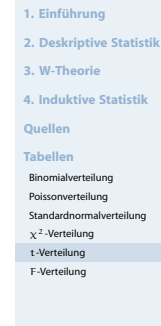

<span id="page-18-0"></span>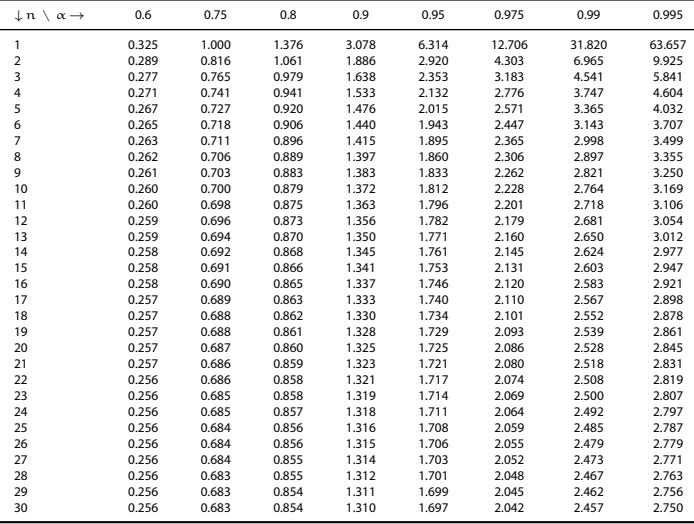

#### <span id="page-19-0"></span>α-Fraktile der F-Verteilung mit den Freiheitsgraden  $v_1$  und  $v_2$

**Statistik** Etschberger – SS2016

| $\alpha = 0.95$         |                 |                |       |       |       |       |                |       |       |       |      |              |      |      |      |      |
|-------------------------|-----------------|----------------|-------|-------|-------|-------|----------------|-------|-------|-------|------|--------------|------|------|------|------|
| $v_1 \vee v_2$          | 1               | $\overline{2}$ | 3     | 4     | 5     | 6     | $\overline{7}$ | 8     | 9     | 10    | 15   | 20           | 30   | 40   | 50   | 100  |
| 1                       | 161.4           | 18.51          | 10.13 | 7.71  | 6.61  | 5.99  | 5.59           | 5.32  | 5.12  | 4.96  | 4.54 | 4.35         | 4.17 | 4.08 | 4.03 | 3.94 |
| 2                       | 199.5           | 19.00          | 9.55  | 6.94  | 5.79  | 5.14  | 4.74           | 4.46  | 4.26  | 4.10  | 3.68 | 3.49         | 3.32 | 3.23 | 3.18 | 3.09 |
| 3                       | 215.7           | 19.16          | 9.28  | 6.59  | 5.41  | 4.76  | 4.35           | 4.07  | 3.86  | 3.71  | 3.29 | 3.10         | 2.92 | 2.84 | 2.79 | 2.70 |
| 4                       | 224.6           | 19.25          | 9.12  | 6.39  | 5.19  | 4.53  | 4.12           | 3.84  | 3.63  | 3.48  | 3.06 | 2.87         | 2.69 | 2.61 | 2.56 | 2.46 |
| 5                       | 230.2           | 19.30          | 9.01  | 6.26  | 5.05  | 4.39  | 3.97           | 3.69  | 3.48  | 3.33  | 2.90 | 2.71         | 2.53 | 2.45 | 2.40 | 2.31 |
| 6                       | 234.0           | 19.33          | 8.94  | 6.16  | 4.95  | 4.28  | 3.87           | 3.58  | 3.37  | 3.22  | 2.79 | 2.60         | 2.42 | 2.34 | 2.29 | 2.19 |
| $\overline{7}$          | 236.8           | 19.35          | 8.89  | 6.09  | 4.88  | 4.21  | 3.79           | 3.50  | 3.29  | 3.14  | 2.71 | 2.51         | 2.33 | 2.25 | 2.20 | 2.10 |
| 8                       | 238.9           | 19.37          | 8.85  | 6.04  | 4.82  | 4.15  | 3.73           | 3.44  | 3.23  | 3.07  | 2.64 | 2.45         | 2.27 | 2.18 | 2.13 | 2.03 |
| 9                       | 240.5           | 19.38          | 8.81  | 6.00  | 4.77  | 4.10  | 3.68           | 3.39  | 3.18  | 3.02  | 2.59 | 2.39         | 2.21 | 2.12 | 2.07 | 1.97 |
| 10                      | 241.9           | 19.40          | 8.79  | 5.96  | 4.74  | 4.06  | 3.64           | 3.35  | 3.14  | 2.98  | 2.54 | 2.35         | 2.16 | 2.08 | 2.03 | 1.93 |
| 15                      | 245.9           | 19.43          | 8.70  | 5.86  | 4.62  | 3.94  | 3.51           | 3.22  | 3.01  | 2.85  | 2.40 | 2.20         | 2.01 | 1.92 | 1.87 | 1.77 |
| 20                      | 248.0           | 19.45          | 8.66  | 5.80  | 4.56  | 3.87  | 3.44           | 3.15  | 2.94  | 2.77  | 2.33 | 2.12         | 1.93 | 1.84 | 1.78 | 1.68 |
| 30                      | 250.1           | 19.46          | 8.62  | 5.75  | 4.50  | 3.81  | 3.38           | 3.08  | 2.86  | 2.70  | 2.25 | 2.04         | 1.84 | 1.74 | 1.69 | 1.57 |
| 40                      | 251.1           | 19.47          | 8.59  | 5.72  | 4.46  | 3.77  | 3.34           | 3.04  | 2.83  | 2.66  | 2.20 | 1.99         | 1.79 | 1.69 | 1.63 | 1.52 |
| 50                      | 251.8           | 19.48          | 8.58  | 5.70  | 4.44  | 3.75  | 3.32           | 3.02  | 2.80  | 2.64  | 2.18 | 1.97         | 1.76 | 1.66 | 1.60 | 1.48 |
| 100                     | 253.0           | 19.49          | 8.55  | 5.66  | 4.41  | 3.71  | 3.27           | 2.97  | 2.76  | 2.59  | 2.12 | 1.91         | 1.70 | 1.59 | 1.52 | 1.39 |
|                         | $\alpha = 0,99$ |                |       |       |       |       |                |       |       |       |      |              |      |      |      |      |
| $v_1 \vee v_2$          | 1               | $\overline{2}$ | 3     | 4     | 5     | 6     | $\overline{7}$ | 8     | 9     | 10    |      | 15<br>20     | 30   | 40   | 50   | 100  |
| 1                       | 4052            | 98.50          | 34.12 | 21.20 | 16.26 | 13.75 | 12.25          | 11.26 | 10.56 | 10.04 | 8.68 | 8.10         | 7.56 | 7.31 | 7.17 | 6.90 |
| $\overline{\mathbf{2}}$ | 5000            | 99.00          | 30.82 | 18.00 | 13.27 | 10.92 | 9.55           | 8.65  | 8.02  | 7.56  |      | 6.36<br>5.85 | 5.39 | 5.18 | 5.06 | 4.82 |
| 3                       | 5403            | 99.17          | 29.46 | 16.69 | 12.06 | 9.78  | 8.45           | 7.59  | 6.99  | 6.55  |      | 5.42<br>4.94 | 4.51 | 4.31 | 4.20 | 3.98 |
| 4                       | 5625            | 99.25          | 28.71 | 15.98 | 11.39 | 9.15  | 7.85           | 7.01  | 6.42  | 5.99  | 4.89 | 4.43         | 4.02 | 3.83 | 3.72 | 3.51 |
| 5                       | 5764            | 99.30          | 28.24 | 15.52 | 10.97 | 8.75  | 7.46           | 6.63  | 6.06  | 5.64  |      | 4.56<br>4.10 | 3.70 | 3.51 | 3.41 | 3.21 |
| 6                       | 5859            | 99.33          | 27.91 | 15.21 | 10.67 | 8.47  | 7.19           | 6.37  | 5.80  | 5.39  |      | 4.32<br>3.87 | 3.47 | 3.29 | 3.19 | 2.99 |
| 7                       | 5928            | 99.36          | 27.67 | 14.98 | 10.46 | 8.26  | 6.99           | 6.18  | 5.61  | 5.20  |      | 4.14<br>3.70 | 3.30 | 3.12 | 3.02 | 2.82 |
| 8                       | 5981            | 99.37          | 27.49 | 14.80 | 10.29 | 8.10  | 6.84           | 6.03  | 5.47  | 5.06  |      | 4.00<br>3.56 | 3.17 | 2.99 | 2.89 | 2.69 |
| 9                       | 6022            | 99.39          | 27.35 | 14.66 | 10.16 | 7.98  | 6.72           | 5.91  | 5.35  | 4.94  |      | 3.46<br>3.89 | 3.07 | 2.89 | 2.78 | 2.59 |
| 10                      | 6056            | 99.40          | 27.23 | 14.55 | 10.05 | 7.87  | 6.62           | 5.81  | 5.26  | 4.85  |      | 3.37<br>3.80 | 2.98 | 2.80 | 2.70 | 2.50 |
| 15                      | 6157            | 99.43          | 26.87 | 14.20 | 9.72  | 7.56  | 6.31           | 5.52  | 4.96  | 4.56  |      | 3.52<br>3.09 | 2.70 | 2.52 | 2.42 | 2.22 |
| 20                      | 6209            | 99.45          | 26.69 | 14.02 | 9.55  | 7.40  | 6.16           | 5.36  | 4.81  | 4.41  |      | 3.37<br>2.94 | 2.55 | 2.37 | 2.27 | 2.07 |
| 30                      | 6261            | 99.47          | 26.50 | 13.84 | 9.38  | 7.23  | 5.99           | 5.20  | 4.65  | 4.25  |      | 3.21<br>2.78 | 2.39 | 2.20 | 2.10 | 1.89 |
| 40                      | 6287            | 99.47          | 26.41 | 13.75 | 9.29  | 7.14  | 5.91           | 5.12  | 4.57  | 4.17  |      | 3.13<br>2.69 | 2.30 | 2.11 | 2.01 | 1.80 |
| 50                      | 6303            | 99.48          | 26.35 | 13.69 | 9.24  | 7.09  | 5.86           | 5.07  | 4.52  | 4.12  |      | 3.08<br>2.64 | 2.25 | 2.06 | 1.95 | 1.74 |
| 100                     | 6334            | 99.49          | 26.24 | 13.58 | 9.13  | 6.99  | 5.75           | 4.96  | 4.41  | 4.01  |      | 2.54<br>2.98 | 2.13 | 1.94 | 1.82 | 1.60 |

**1. Einführung**

**2. Deskriptive Statistik**

**3. W-Theorie**

**4. Induktive Statistik**

**[Quellen](#page-12-0)**

**Tabellen**

Binomialverteilung

[Poissonverteilung](#page-14-0)

[Standardnormalverteilung](#page-16-0)

 $x^2$ [-Verteilung](#page-17-0)

t[-Verteilung](#page-18-0)

F[-Verteilung](#page-19-0)